# **Program 4 – CS 344 Overview**

In this assignment, you will be creating five small programs that encrypt and decrypt information using a one-time pad-like system. I believe that you will find the topic quite fascinating: one of your challenges will be to pull yourself away from the stories of real-world espionage and tradecraft that have used the techniques you will be implementing.

These programs serve as a capstone to what you have been learning in this course, and will combine the multi-processing code you have been learning with socket-based inter-process communication. Your programs will also accessible from the command line using standard UNIX features like input/output redirection, and job control. Finally, you will write a short compilation script.

## **Specifications**

All execution, compiling, and testing of this program should ONLY be done in the bash prompt on our class server!

Use the following link as your primary reference on One-Time Pads (OTP):

[http://en.wikipedia.org/wiki/One-time\\_pad](http://en.wikipedia.org/wiki/One-time_pad) (Links to an external site.)Links to an external site.

The following definitions will be important:

**Plaintext** is the term for the information that you wish to encrypt and protect. It is human readable.

**Ciphertext** is the term for the plaintext after it has been encrypted by your programs. Ciphertext is not human-readable, and in fact cannot be cracked, if the OTP system is used correctly.

A **Key** is the random sequence of characters that will be used to convert Plaintext to Ciphertext, and back again. It must not be re-used, or else the encryption is in danger of being broken.

The following excerpt from this Wikipedia article was captured on 2/21/2015:

"Suppose Alice wishes to send the message "HELLO" to Bob. Assume two pads of paper containing identical random sequences of letters were somehow previously produced and securely issued to both. Alice chooses the appropriate unused page from the pad. The way to do this is normally arranged for in advance, as for instance 'use the 12th sheet on 1 May', or 'use the next available sheet for the next message'.

The material on the selected sheet is the key for this message. Each letter from the pad will be combined in a predetermined way with one letter of the message. (It is common, but not required, to assign each letter a numerical value, e.g., "A" is 0, "B" is 1, and so on.)

In this example, the technique is to combine the key and the message using modular addition. The numerical values of corresponding message and key letters are *added* together, modulo 26. So, if key material begins with "XMCKL" and the message is "HELLO", then the coding would be done as follows:

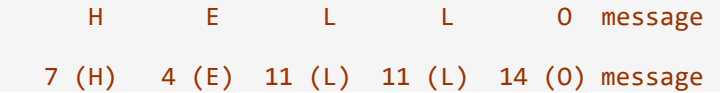

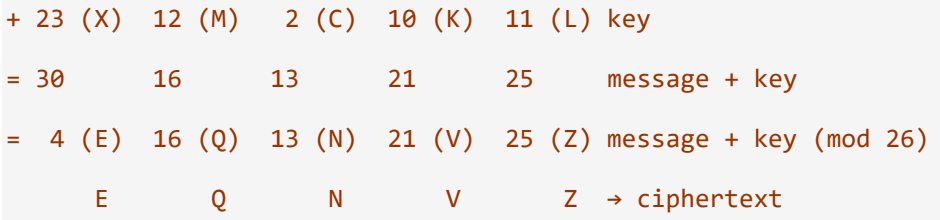

If a number is larger than 26, then the remainder, after *subtraction* of 26, is taken [as the result]. This simply means that if the computations "go past" Z, the sequence starts again at A.

The ciphertext to be sent to Bob is thus "EQNVZ". Bob uses the matching key page and the same process, but in reverse, to obtain the plaintext. Here the key is *subtracted* from the ciphertext, again using modular arithmetic:

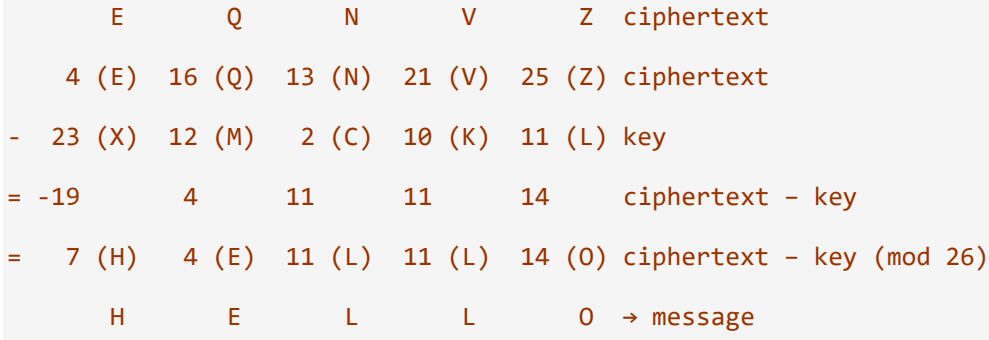

Similar to the above, if a number is negative then 26 is *added* to make the number zero or higher.

Thus Bob recovers Alice's plaintext, the message "HELLO". Both Alice and Bob destroy the key sheet immediately after use, thus preventing reuse and an attack against the cipher."

Your program will encrypt and decrypt plaintext into ciphertext, using a key, in exactly the same fashion as above, except it will be using modulo 27 operations: your 27 characters are the 26 capital letters, and the space character ( ). All 27 characters will be encrypted and decrypted as above.

To do this, you will be creating five small programs in C. Two of these will function like "daemons" (but aren't actually daemons), and will be accessed using network sockets. Two will use the daemons to perform work, and the last is a standalone utility.

Here are the specifications of the five programs:

**otp** enc **d**: This program will run in the background as a daemon. Upon

execution, otp\_enc\_d must output an error if it cannot be run due to a network error, such as the ports being unavailable. Its function is to perform the actual encoding, as described above in the Wikipedia quote (note that the C operator "%" won't perform the modulus you want - you'll have to write your own). This program will listen on a particular port/socket, assigned when it is first ran (see syntax below). When a connection is made,  $\circ$ tp\_enc\_d must call accept() to generate the socket used for actual communication, and then use a separate process to handle the rest of the transaction (see below), which will occur on the newly accepted socket.

In the child process of  $otp$  enc\_d, it must first check to make sure it is communicating with otp  $enc$  (see otp  $enc$ , below). After verifying that the connection to otp  $enc$  d is coming from  $\text{otp}$  enc, then this child receives from  $\text{otp}$  enc plaintext and a key via the communication socket (not the original listen socket). The otp\_enc\_d child will then write back the ciphertext to

the  $\sigma$ tp  $\epsilon$  enc process that it is connected to via the same communication socket. Note that the key passed in must be at least as big as the plaintext.

Your version of  $ot$ <sub>p</sub> enc\_d must support up to five *concurrent* socket connections. Again, only in the child process will the actual encryption take place, and the ciphertext be written back.

In terms of creating that child process as described above, you may either create with fork() a *new* process every time a connection is made, *or* set up a pool of five processes at the beginning of the program, before connections are allowed, to handle your encryption tasks. Your system must be able to do five separate encryptions at once, using either method you choose.

Use this syntax for otp\_enc\_d:

#### otp\_enc\_d *listening\_port*

*listening port* is the port that otp\_enc\_d should listen on. You will always start otp\_enc\_d in the background, as follows (the port 57171 is just an example; yours should be able to use any port):

#### \$ otp\_enc\_d 57171 &

In all error situations, this program must output errors as appropriate (see grading script below for details), but should not crash or otherwise exit, unless the errors happen when the program is starting up (i.e. are part of the networking start up protocols like bind()). That is, if given bad input, once running, otp\_enc\_d should recognize the bad input, report an error to the screen, and continue to run. All error text must be output to *stderr*.

This program, and the other 3 network programs, should use "localhost" as the target IP address/host. This makes them use the actual computer they all share as the target for the networking connections.

**otp\_enc:** This program connects to otp\_enc\_d, and asks it to perform a one-time pad style encryption as detailed above. By itself,  $otp$  enc doesn't do the encryption - otp\_end\_d does. The syntax of otp\_enc is as follows:

#### otp\_enc *plaintext key port*

In this syntax, *plaintext* is the name of a file in the current directory that contains the plaintext you wish to encrypt. Similarly, *key*contains the encryption key you wish to use to encrypt the text. Finally, *port* is the port that otp\_enc should attempt to connect to otp\_enc\_d on.

When otp\_enc receives the ciphertext back from otp\_enc\_d, it should output it to *stdout*. Thus,  $\text{otp}$  enc can be launched in any of the following methods, and should send its output appropriately:

\$ otp\_enc myplaintext mykey 57171 \$ otp\_enc myplaintext mykey 57171 > myciphertext \$ otp\_enc myplaintext mykey 57171 > myciphertext &

If  $\circ$ tp  $\epsilon$  enc receives key or plaintext files with bad characters in them, or the key file is shorter than the plaintext, it should exit with an error, and set the exit value to 1. This character validation can happen in either otp\_enc or otp\_enc\_d, your choice. If otp\_enc cannot find the port given, it should report this error to the screen (not into the plaintext or ciphertext files) with the bad port, and set the exit value to 2. Otherwise, on successfully running, otp\_enc should set the exit value to 0.

otp\_enc should NOT be able to connect to otp\_dec\_d, even if it tries to connect on the correct port - you'll need to have the programs reject each other. If this happens, otp\_enc should report the rejection and then terminate itself.

All error text must be output to *stderr*.

**otp dec d:** This program performs exactly like otp enc d, in syntax and usage. In this case, however,  $\overline{C}$  dec\_d will decrypt ciphertext it is given, using the passed-in ciphertext and key. Thus, it returns plaintext again to otp dec.

**otp\_dec:** Similarly, this program will connect to otp\_dec\_d and will ask it to decrypt ciphertext using a passed-in ciphertext and key, and otherwise performs exactly like otp\_enc, and must be runnable in the same three ways. otp\_dec should NOT be able to connect to otp\_enc\_d, even if it tries to connect on the correct port - you'll need to have the programs reject each other, as described in otp\_enc.

**keygen:** This program creates a key file of specified length. The characters in the file generated will be any of the 27 allowed characters, generated using the standard UNIX randomization methods. Do not create spaces every five characters, as has been historically done. Note that you specifically do not have to do any fancy random number generation: we're not looking for cryptographically secure random number generation! rand() is just fine. The last character keygen outputs should be a newline. All error text must be output to *stderr*, if any.

The syntax for keygen is as follows:

#### keygen *keylength*

Where *keylength* is the length of the key file in characters. keygen outputs to stdout. Here is an example run, which redirects stdout to a key file of 256 characters called "mykey" (note that mykey is 257 characters long because of the newline):

\$ keygen 256 > mykey

#### **Files and Scripts**

You are provided with 5 plaintext files to use [\(one](https://oregonstate.instructure.com/courses/1602409/files/65791921/download?wrap=1) , [two](https://oregonstate.instructure.com/courses/1602409/files/65791922/download?wrap=1) [,](https://oregonstate.instructure.com/courses/1602409/files/65791922/download?wrap=1) [three](https://oregonstate.instructure.com/courses/1602409/files/65791923/download?wrap=1) , [four](https://oregonstate.instructure.com/courses/1602409/files/65791924/download?wrap=1) , [five](https://oregonstate.instructure.com/courses/1602409/files/65791925/download?wrap=1) , five ). The grading will use these specific files; do not feel like you have to create others.

You are also provided with a grading script (["p4gradingscript](https://oregonstate.instructure.com/courses/1602409/files/65232167/download?wrap=1)") that you can run to test your software. If it passes the tests in the script, and has sufficient commenting, it will receive full points (see below). EVERY TIME you run this script, change the port numbers you use! Otherwise, because UNIX may not let go of your ports immediately, your successive runs may fail!

Finally, you will be required to write a compilation script (see below) that compiles all five of your programs, allowing you to use whatever C code and methods you desire. This will ease grading. Note that only C will be allowed, no C++ or any other language (Python, Perl, awk, etc.).

#### **Example**

Here is an example of usage, if you were testing your code from the command line:

#### \$ cat plaintext1

```
THE RED GOOSE FLIES AT MIDNIGHT
$ otp_enc_d 57171 &
$ otp_dec_d 57172 &
$ keygen 10 > myshortkey
$ otp_enc plaintext1 myshortkey 57171 > ciphertext1 
Error: key 'myshortkey' is too short
$ echo $?
1
$ keygen 1024 > mykey
$ otp_enc plaintext1 mykey 57171 > ciphertext1
$ cat ciphertext1
GU WIRGEWOMGRIFOENBYIWUG T WOFL
$ keygen 1024 > mykey2
$ otp_dec ciphertext1 mykey 57172 > plaintext1_a
$ otp_dec ciphertext1 mykey2 57172 > plaintext1_b
$ cat plaintext1_a
THE RED GOOSE FLIES AT MIDNIGHT
$ cat plaintext1_b
WVIOWBTUEIOBC FVTROIROUXA JBWE
$ cmp plaintext1 plaintext1_a
$ echo $?
0
$ cmp plaintext1 plaintext1_b
plaintext1 plaintext1_b differ: byte 1, line 1
$ echo $?
1
$ otp_enc plaintext5 mykey 57171
otp_enc_d error: input contains bad characters
$ otp_enc plaintext3 mykey 57172
Error: could not contact otp_enc_d on port 57172
$ echo $?
2
$
```
### **Compilation Script**

You must also write a short bash shell script called "compileall" that merely compiles your five programs. For example, the first two lines might be:

#!/bin/bash gcc -o otp\_enc\_d otp\_enc\_d.c …

This script will be used to compile your software, and must successfully run on our class server. The compilation must create all five programs, in the same directory as "compileall", for immediate use by the grading script, which is named "p4gradingscript".

### What to Submit

Please submit a single zip file of your program code, which may be in as many different files as you want. Inside that zip file, include the following files:

- 1. All of your program code
- 2. The compilation script named "compileall"
- 3. All five plaintext# files, numbered 1 through 5
- 4. A copy of the grading script named "p4gradingscript"